# **Indice**

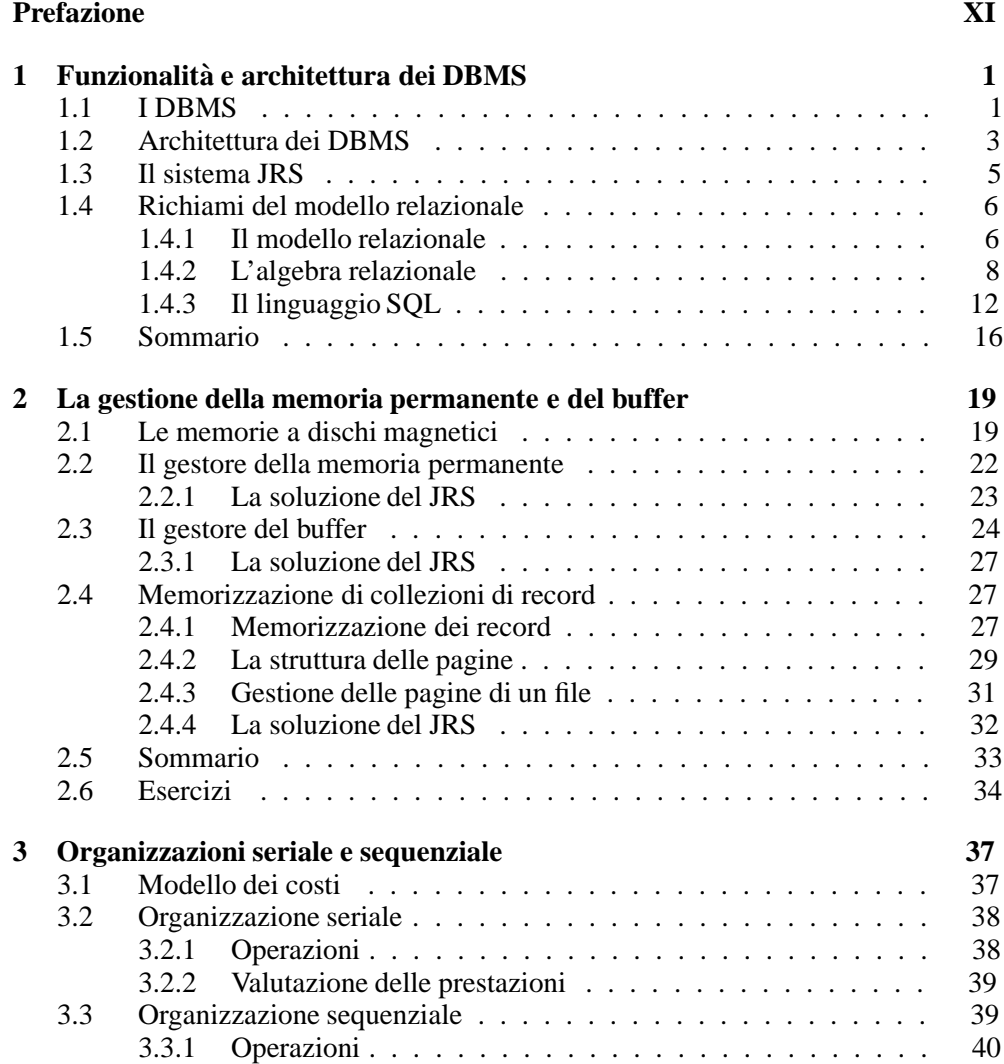

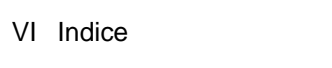

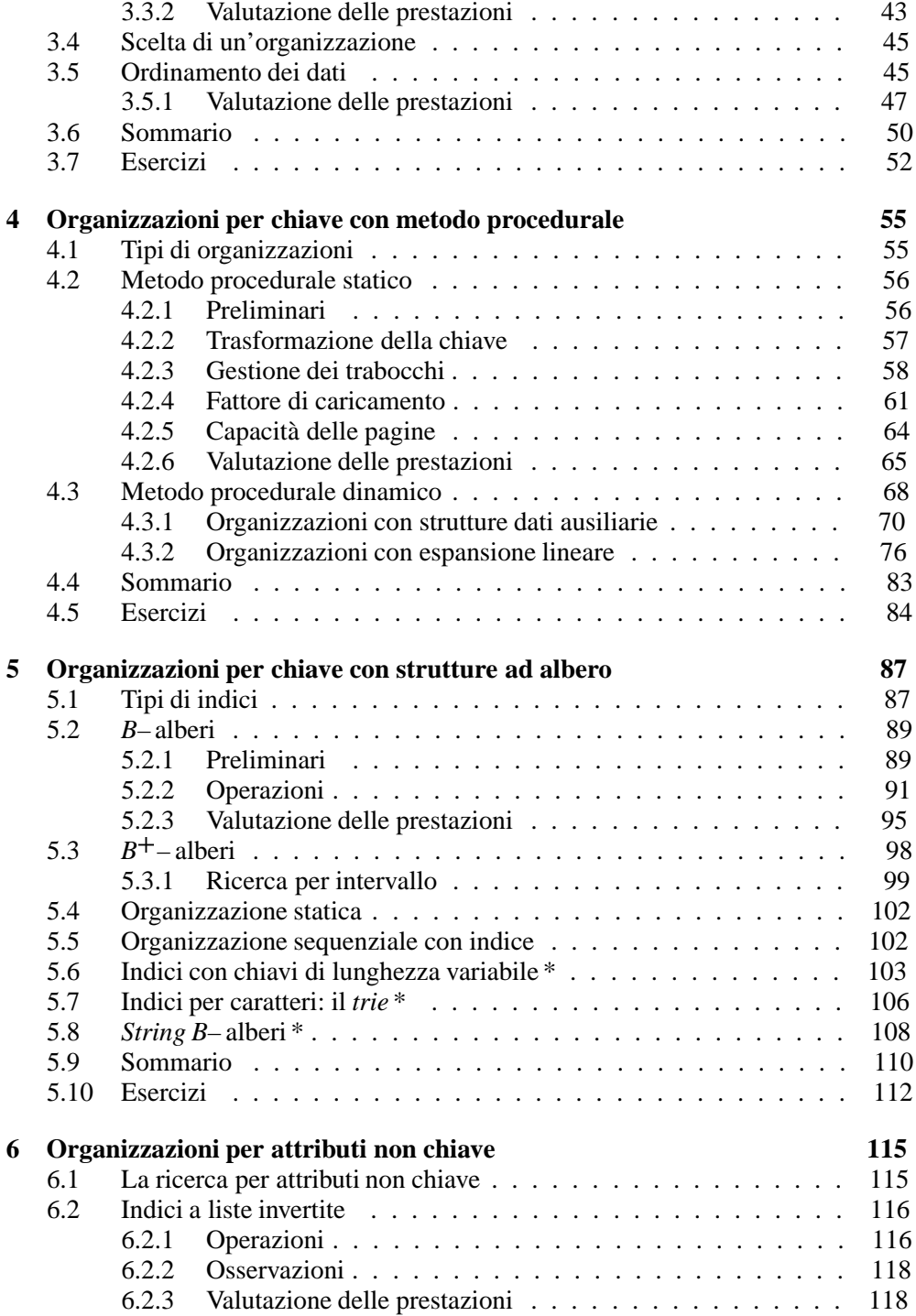

### Indice **VIII** and the VIII and the VIII and the VIII and the VIII and the VIII and the VIII and the VIII and the V

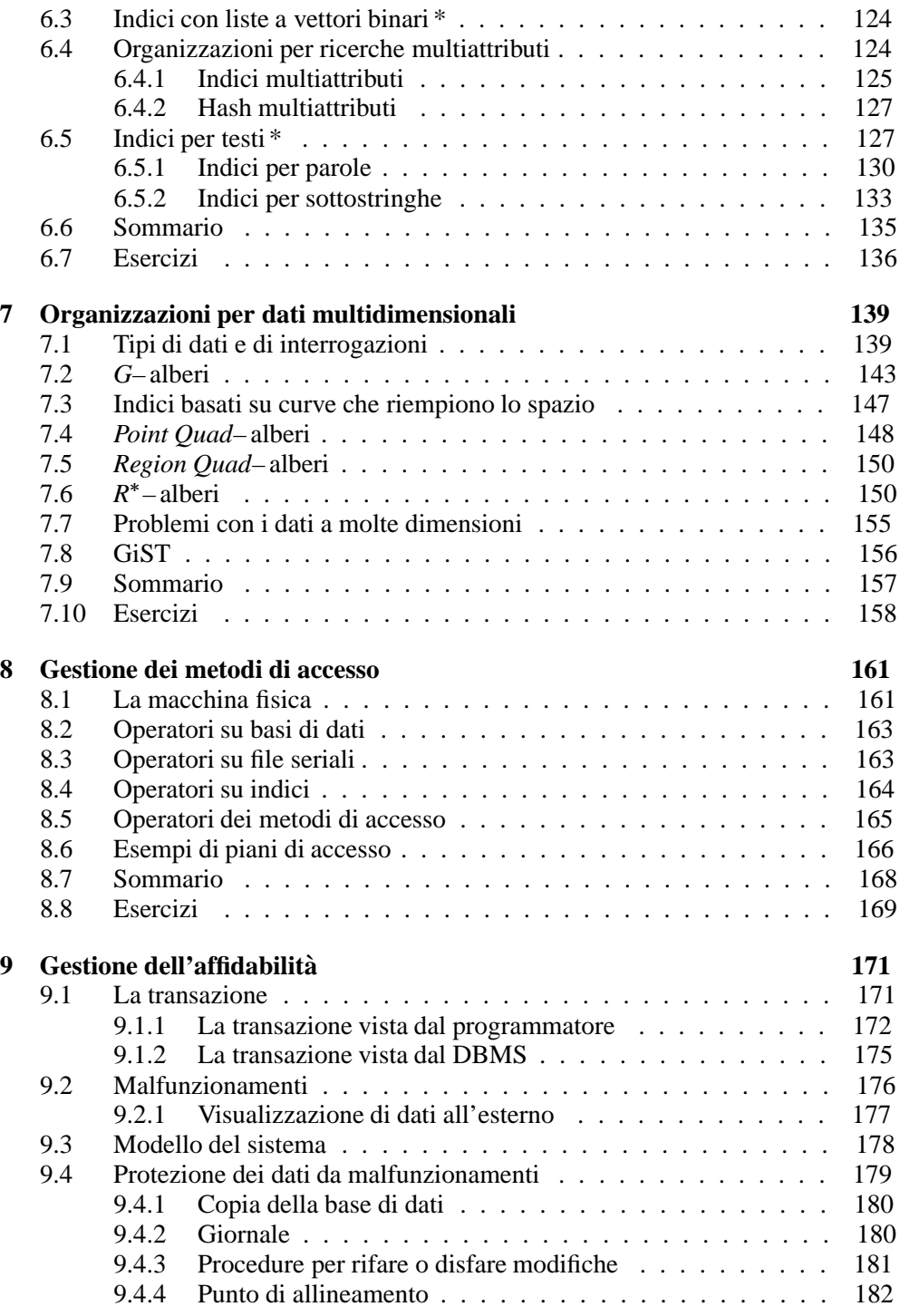

## VIII Indice

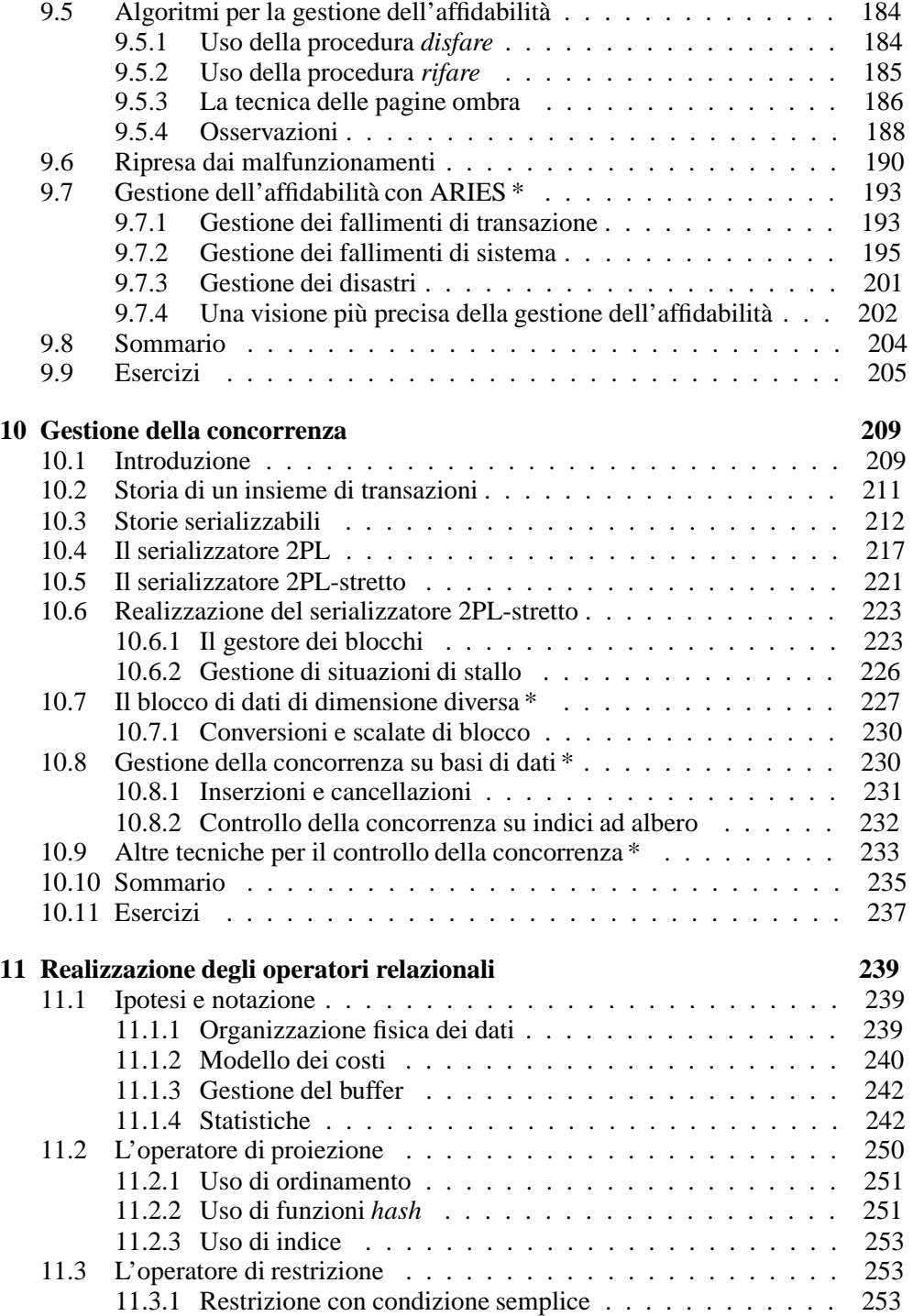

### Indice **Internal and IX** and IX and IX and IX and IX and IX and IX and IX and IX and IX and IX and IX and IX and IX and IX and IX and IX and IX and IX and IX and IX and IX and IX and IX and IX and IX and IX and IX and IX a

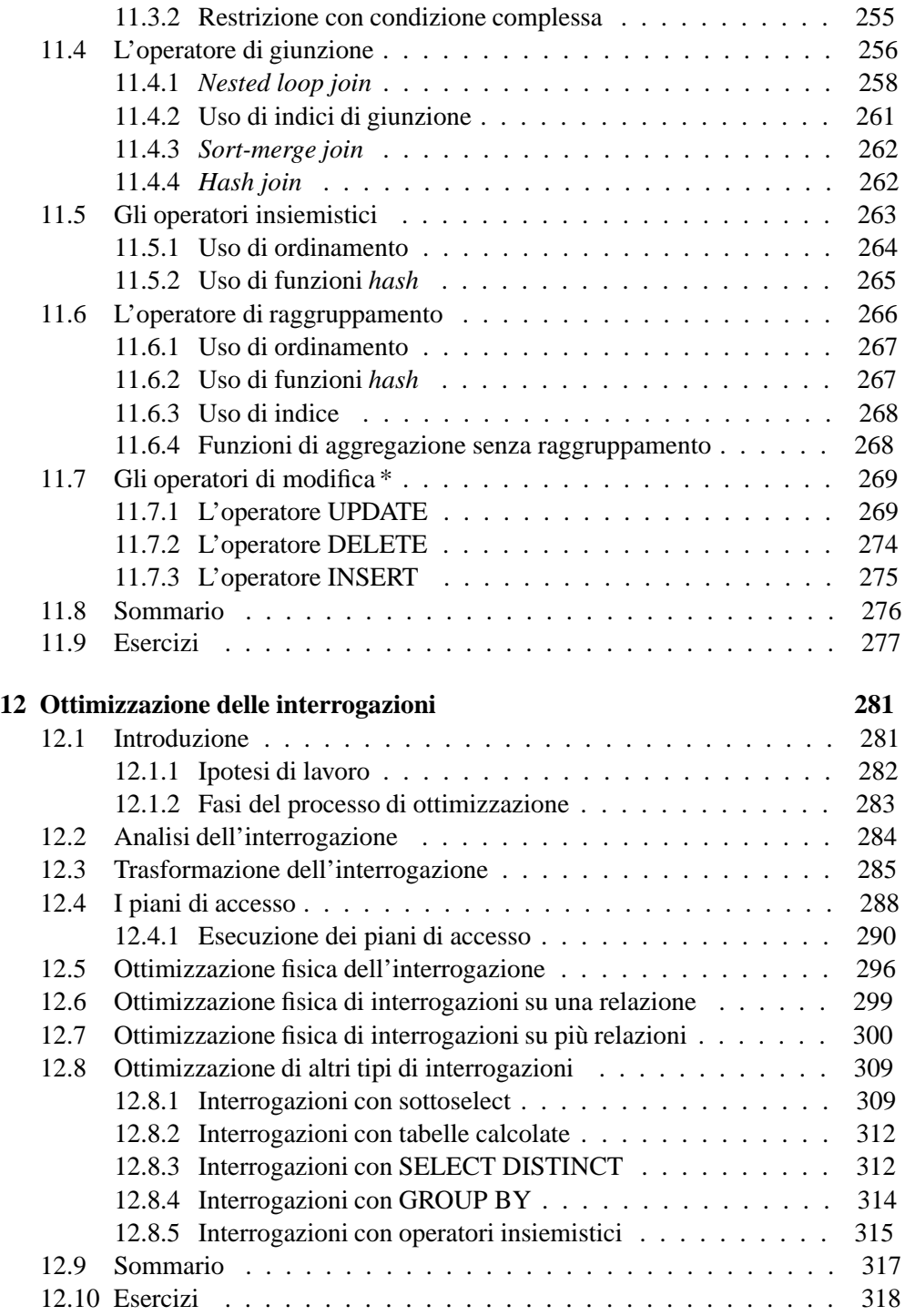

## X Indice

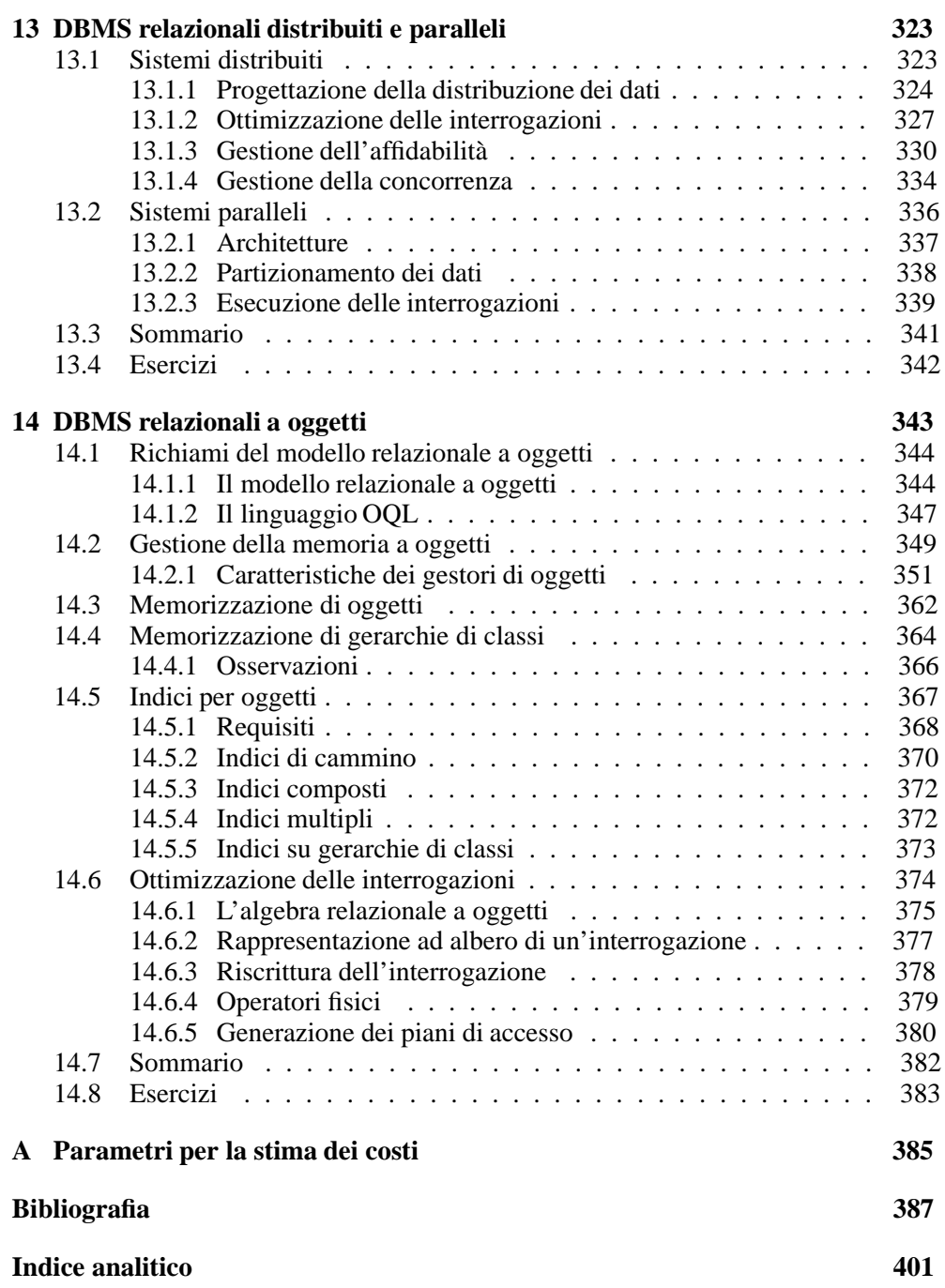